## ライフサイエンス分野 **TOPICS Life Science**

 fMRI で捉えた脳の活動信号からヒトの視知覚内容を読み取り、画像再構成する実験が成功した。 (株)国際電気通信基礎技術研究所等の研究者グループによるもので、複雑な視覚像に対応する脳内 活動を要素に分解して解読、解読結果の要素を組み合わせて画像として再構成する。実験方法とそ の結果は、視知覚の脳内活動に新知見を提供するものであり、脳科学と脳科学応用技術の両面で画 期的な研究アプローチである。

## トピックス *2* 脳活動信号からヒトの視知覚の読み取り・再構成に成功

(株)国際電気通信基礎技術研究所 (ATR)・脳情 報研究所、(独)情報通信研究機構、奈良先端科学 技術大学院大学、自然科学研究機構・生理学研究 所の研究者グループは、機能的磁気共鳴画像装置 (fMRI)で捉えた脳の活動信号を基に、ヒトの視覚 が捉えた外界の画像情報を再構成する実験に世界 で初めて成功した 1、2)。

 fMRI は脳内微小領域の血流量変化等を外部から 非侵襲で計測して、脳の活動を 3 次元で fMRI 信号 (以下、脳活動信号)として捉える。同研究グループ は脳活動信号を基にヒトの視知覚や運動意図を読 み取る研究を進めている。これまでに、手書き文 字認識などで用いられるパターン識別技術を用い てヒトの視知覚や運動意図と脳活動信号との対応 関係を識別プログラムに学習させ、脳活動信号か らの視知覚や運動意図の読み取りを実現してきた。 しかし、視知覚対象や運動意図が複雑で識別すべ きカテゴリー数が多くなる場合には、①識別プロ グラム形成に必要な学習時間が増大する、②未学 習カテゴリーは識別できない、という問題が存在 し、ヒトが見るあらゆる視覚像を脳活動信号から 解読することは不可能であった。

 今回は①、②の問題を解決するために、複雑な 視覚対象に対応する脳活動を要素に分解して解読 し、解読結果の要素を組み合わせて画像として再 構成する手法を考案、実現した。脳活動信号から 視覚対象を構成する画像要素(コントラスト値)を 読み取る解読(デコーディング)手順と、解読結果 の画像要素を種類に従って異なる重み付けで空間 加算する手順の2段階で画像再構成する(図表1)。

 実験は、視野角約 1 度を基本単位 : ピクセルとし て 10×10 ピクセルの 2 値画像を被験者へ提示して 1次視覚野を中心にfMRIにより脳活動を計測した。 440 種類のランダム画像について脳活動信号と画

像との対応関係を予め識別プログラムに学習させ る。画像要素は(1×1、1×2、2×1、2×2 ピクセ ル)の 4 種を 10×10 領域内で相互に重ね合わせる いわゆる「多重解像度」による方法を画像再構成 誤差最小とすることから採用した。多重解像度の 組合せ係数はランダム画像 440 種で誤差最小と なるように調整する。このように準備した識別プ ログラムに未学習の図形 5 種と英文字 5 種に対 する脳活動信号を適用し、画像再構成に成功した (図表 2)。

 今回の成果は、視知覚の脳内活動発現メカニズ ムの研究に新たな知見を提供するものであり、脳 科学と脳科学応用技術の両面で画期的な研究アプ ローチである。

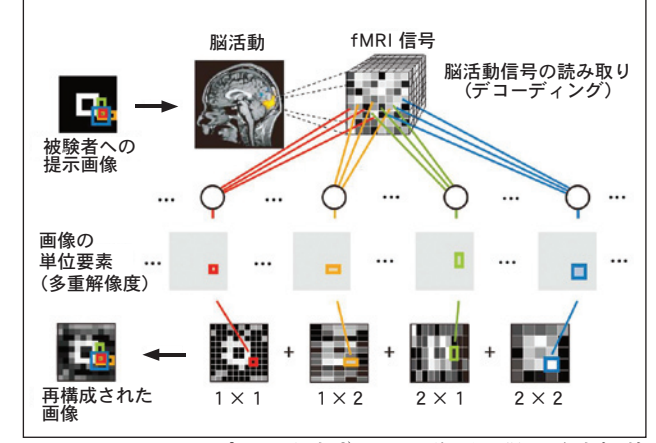

## 図表 1 脳活動信号から画像再構成する手法

プレス発表 2)の図を許可を得て改変掲載

## 図表 2 提示画像(上段)と画像再構成結果 (下段)

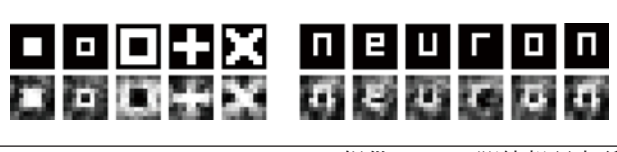

提供:ATR 脳情報研究所

- 1) Y. Miyawaki, et al., "Visual Image Reconstruction from Human Brain Activity using a Combination of Multiscale Local Image Decoders," pp.915-929, Vol.60, Neuron, 2008 Dec.
- 2) (株)国際電気通信基礎技術研究所プレス発表:http://www.atr.co.jp/html/topics/press\_081211\_j.html

参 考